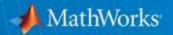

# Signal Processing and Computer Vision Using MATLAB and Simulink

Tabrez Khan
Senior Application Engineer

CONFIDENTIAL

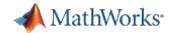

#### **Agenda**

- Signal Processing & Measurement Workflow
- Demos
  - Signal Analysis and Filtering
  - Image Denoising using Wavelets
- What is Computer Vision?
- Demos
  - Object Detection and Tracking
    - Face Detection and Tracking
    - Multiple Object Tracking Framework
    - Camera Calibration
- Summary, Q&A

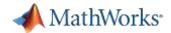

## Signal Analysis and Measurement Workflow

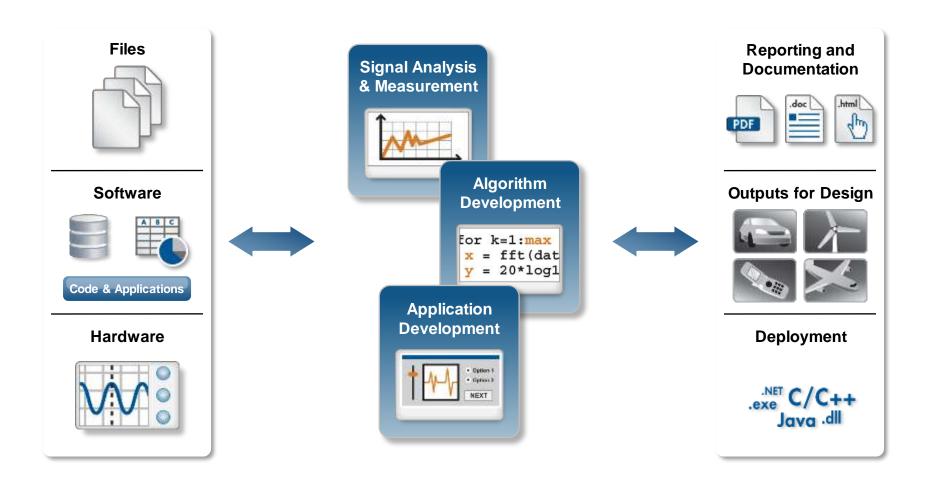

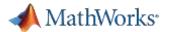

# Signal Analysis and Measurement in MATLAB

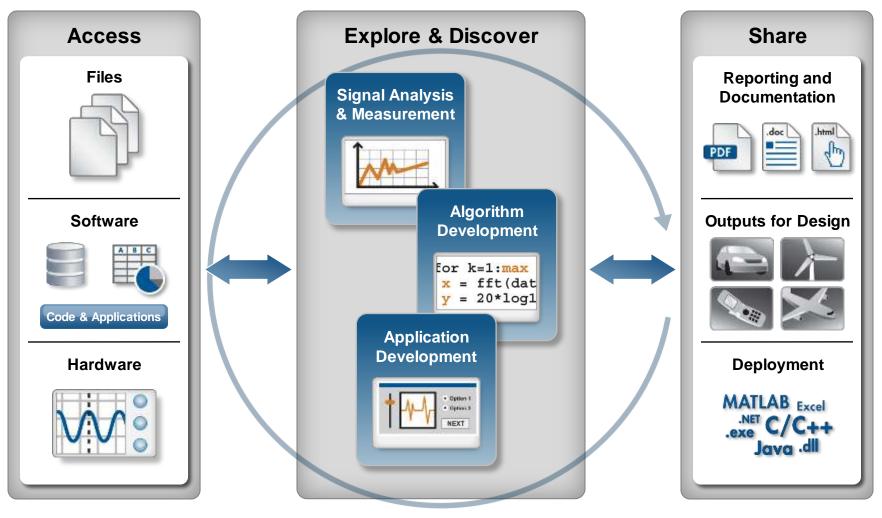

**Automate** 

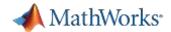

## Signal Analysis, Processing, and Algorithms

- Perform interactive signal processing
  - Make key signal measurements
  - Perform time and frequency analysis
- Design, visualize, and optimize filters
  - Digital IIR and FIR filters
  - Interactive design and analysis tools
- Develop algorithms for signal processing
  - Signal transforms, multi-rate operations
  - Statistical functions, linear prediction
- Utilize MATLAB Apps
  - Signal Analysis (sptool)
  - Filter Design and Analysis (fdatool)
  - Window Design and Analysis (wintool)

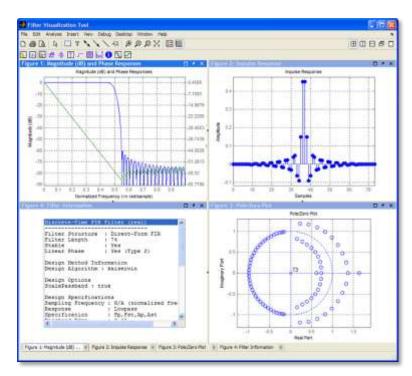

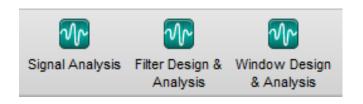

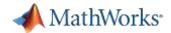

#### Filter Design & Analysis with MATLAB

#### Design application-specific filters

- Audio weighting, octave, and parametric equalizers
- Pulse shaping, peak or notch, and multirate filters
- Kalman, LMS adaptive, RLS adaptive filters

#### Implement filters with efficient architectures

- Second-order sections, lattice wave digital filters
- Multistage structures
- Farrow filters

#### Analyze filter performance

- Compute cost in hardware
- Estimate group delay
- Visualize and overlay responses

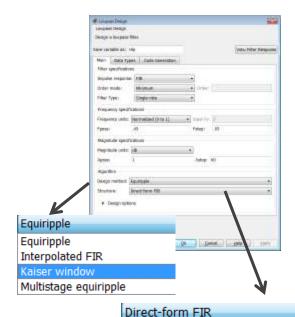

Direct-form FIR

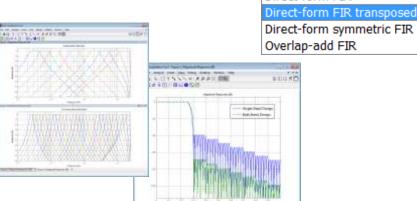

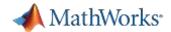

#### Filter Analysis with MATLAB

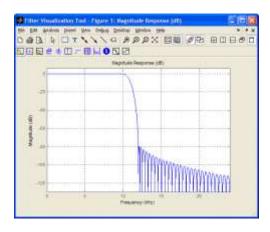

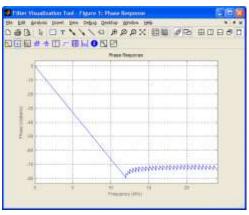

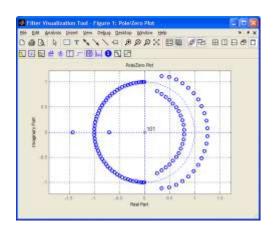

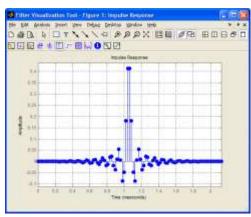

- Magnitude response
- Phase response
- Impulse response
- Step response
- Pole-zero plot
- Group delay
- Phase delay,
- and more...

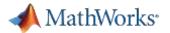

## **Demo – Image denoising using Wavelets**

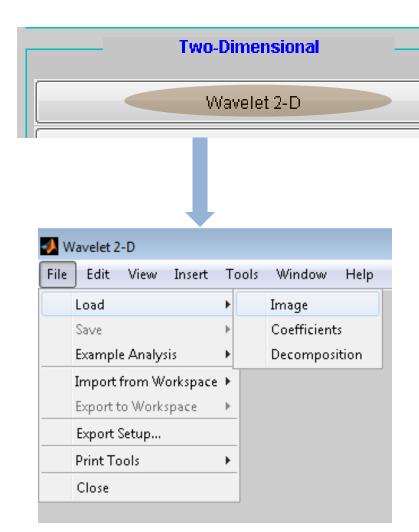

>> wavemenu

#### Denoising procedure:

- Compute transform coefficients of noisy input
- Remove noisy components by an appropriate thresholding method
- Compute inverse transform

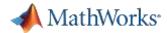

# System Toolboxes Enable System Design for DSP, Comms, and Video Applications

#### **DSP System Toolbox**

Platform for Signal Processing System Design

#### **Phased Array System Toolbox**

Phase Array and Radar System Design

#### **Communications System Toolbox**

Communications System Design

#### **Computer Vision System Toolbox**

Image Processing and Computer Vision

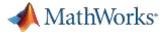

# What is Computer Vision?

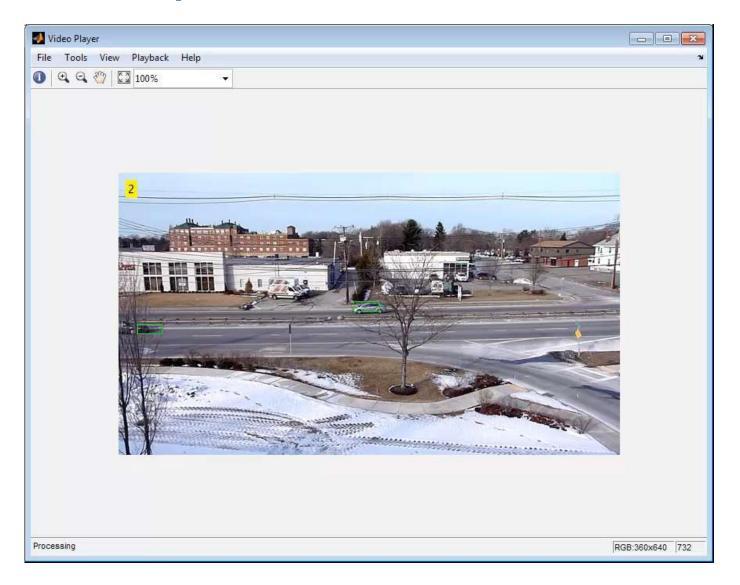

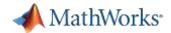

# **Examples of CV**

- **Object Detection**
- **Object Tracking**
- 3D Vision

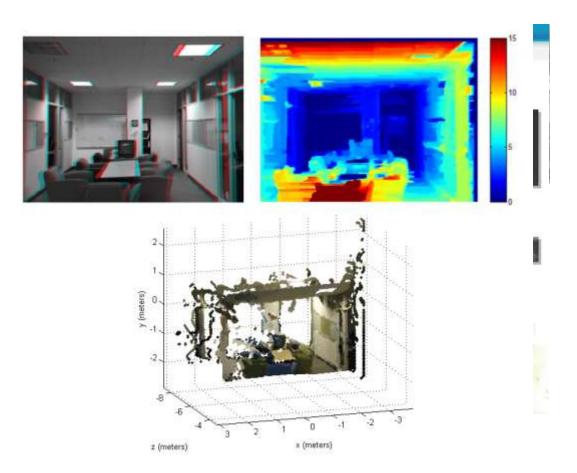

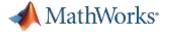

# **Tracking a Person's Movements**

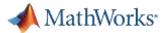

# Track a person's movements

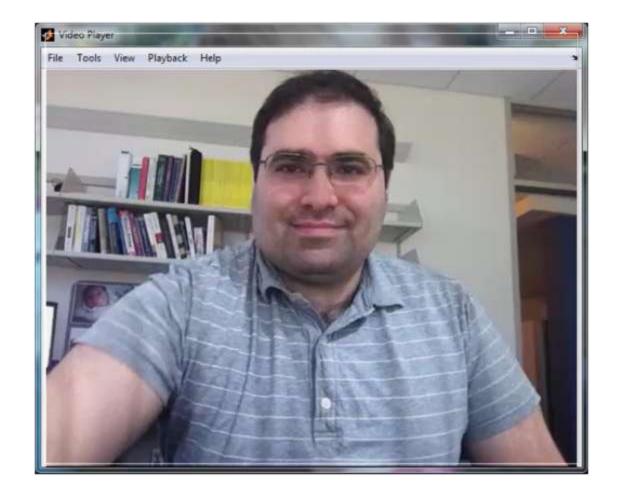

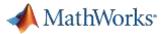

#### **Workflow: Tracking a Person's Movements**

First detect person/object

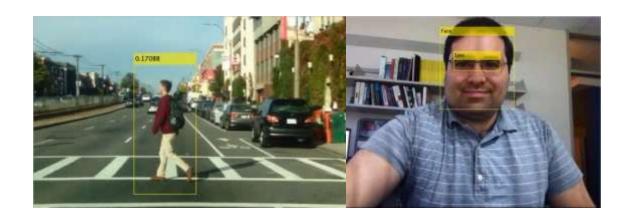

Use point tracking algorithm to track persons movements from frame-frame

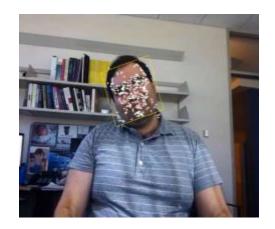

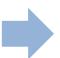

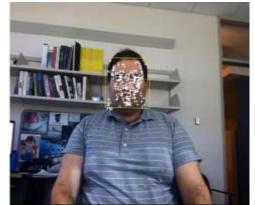

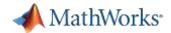

#### **Cascade Object Detection**

- Viola-Jones algorithm
- Great for detecting faces, eyes, noses etc.
- Detects categories of objects

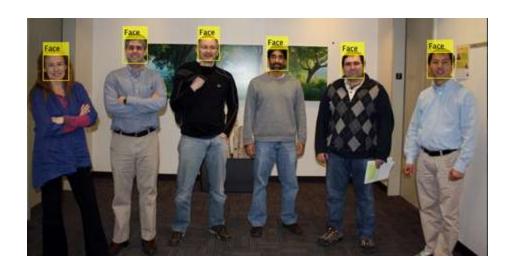

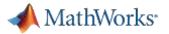

#### **Summary: Tracking a Person's Movement**

- Use cascade object detector to detect object categories
  - Pre-trained detectors for faces, eyes, noses, torsos
- Find features on detected objects
- Track features using KLT point tracker
  - vision.PointTracker

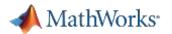

# Typical Parts of a Computer Vision Algorithm

- Image/video acquisition
- Image/video pre-processing
- Feature detection
- Feature extraction
- Feature matching
- Using features
  - Stabilization, mosaicking
  - Object Detection, Tracking
- Feature classification

Image Acquisition Toolbox Image Processing Toolbox

Computer Vision System Toolbox

Statistics Toolbox

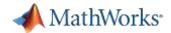

#### Image Acquisition Toolbox

Acquire images and video directly into MATLAB and Simulink

- Configure device properties
- Perform background acquisition
- Synchronize multimodal devices
- Configure, acquire, and preview live video data using a graphical interface

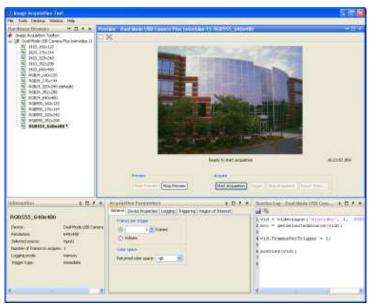

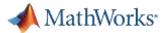

# Image Acquisition Toolbox Hardware Support

- Industry standard support:
  - Frame grabbers
    - Analog
    - Camera Link
  - DCAM compatible FireWire (IIDC 1394)
  - GigE Vision
  - Common OS webcam interfaces
- Operating system support:
  - Windows
  - Linux
  - Macintosh

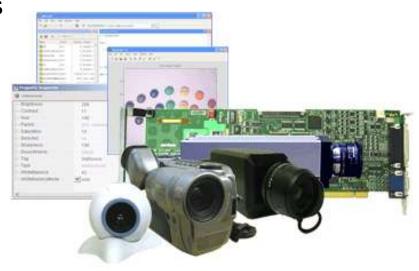

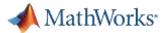

#### Image Acquisition Toolbox Hardware Support

See Supported Hardware Pages for more information

#### Manufacturers include:

- Allied Vision Technologies
- Basler
- Baumer
- DALSA
- FI IR
- Hamamatsu
- Lumenera
- Matrox Imaging
- **National Instruments**
- **PixeLINK**
- Point Grey
- Qimaging
- Sony
- And many more

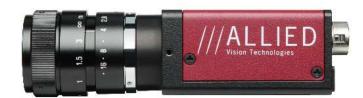

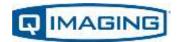

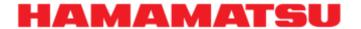

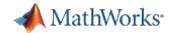

# **Image Processing Toolbox**

Perform image processing, analysis, visualization, and

algorithm development

- Image analysis
- Image enhancement
- Spatial transformation
- Image registration
- Morphological operations
- ROI-based processing
- Image display and exploration

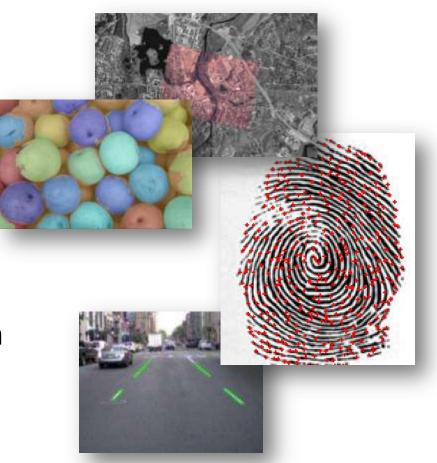

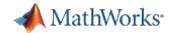

#### **Computer Vision System Toolbox**

Design and simulate computer vision and video processing systems

- Feature detection and extraction
- Registration and stereo vision
- Object detection and tracking
- Motion estimation
- Video processing, file I/O, display, and graphic overlays

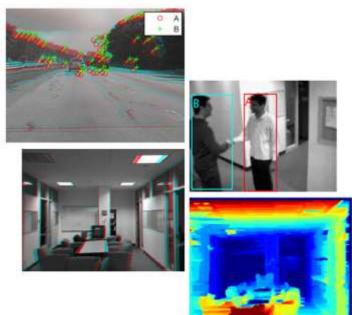

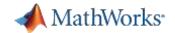

#### TRAINING SERVICES

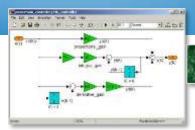

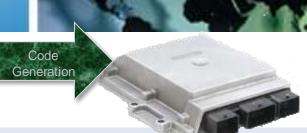

# Public and Private Trainings

- Public trainings in various cities
- Standard or customized private training

#### Flexible delivery

- MathWorks Training Facility Bangalore
- Your place

# Introductory and Intermediate Courses on

- MATLAB
- Simulink
- Stateflow

# Specialized and Advanced Courses Including

- Signal Processing & Control Design
- Model Management and Verification

#### Training to Your Needs

- Over 25 courses on offer in India
- Customization to your team's requirements possible

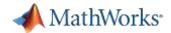

# **Public Training Courses**

2014 public training schedule is placed <a href="here">here</a>.

| No | Start Date            | Course Name                                         | City      |
|----|-----------------------|-----------------------------------------------------|-----------|
|    |                       |                                                     |           |
| 1  | 30 <sup>th</sup> June | MATLAB and Simulink for Control Design Acceleration | Bangalore |
| 2  | 21 <sup>st</sup> July | MATLAB Fundamentals                                 | Bangalore |
| 3  | 24 <sup>th</sup> July | Simulink for System and Algorithm Modeling          | Bangalore |
| 4  | 02 <sup>nd</sup> Sep  | Signal Processing with MATLAB                       | Bangalore |
| 5  | 04 <sup>th</sup> Sep  | Image Processing with MATLAB                        | Bangalore |
| 6  | 18 <sup>th</sup> Sep  | MATLAB to C with MATLAB Coder                       | Bangalore |
| 7  | 13 <sup>th</sup> Nov  | Generating HDL Code from Simulink                   | Bangalore |

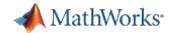

#### **MathWorks India Contact Details**

URL: <a href="http://www.mathworks.in">http://www.mathworks.in</a>

E-mail: info@mathworks.in

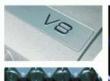

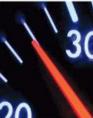

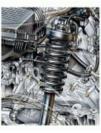

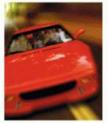

Technical Support: <a href="https://www.mathworks.in/myservicerequests">www.mathworks.in/myservicerequests</a>

Tel: +91-80-6632 6000

Fax: +91-80-6632 6010

 MathWorks India Private Limited 9th Floor, 'B' Wing, Etamin Block Prestige Technology Park II Marathahalli – Sarjapur Ring Road Bangalore - – 560103, Karnataka India

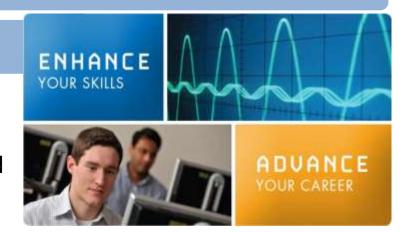

Thank You for Attending Talk to Us – We are Happy to Support You